## Environnement numérique de travail (ENT)

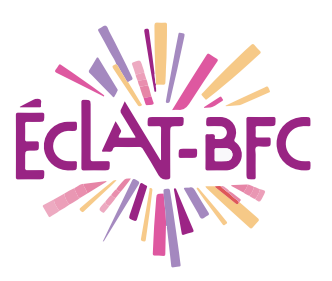

les bonnes pratiques

# HORAIRES à privilégier

### élèves

Je me connecte de préférence entre 8 h et 17 h 30

#### **PARENTS**

Je me connecte de préférence avant 8 h et après 17 h 30

## **CONNEXIONS**

## élèves

Quand j'ai fini de lire mes mails, de télécharger les documents et de rendre mon travail, je me déconnecte avec le bouton (1)

### **ENSEIGNANTS**

Je crée mes supports hors connexion et je me connecte uniquement pour les publier

## utilisations

J'évite d'avoir plusieurs sessions ouvertes, au même moment, dans le même foyer

J'évite, temporairement, les usages trop gourmands